## NBASIC Peeks

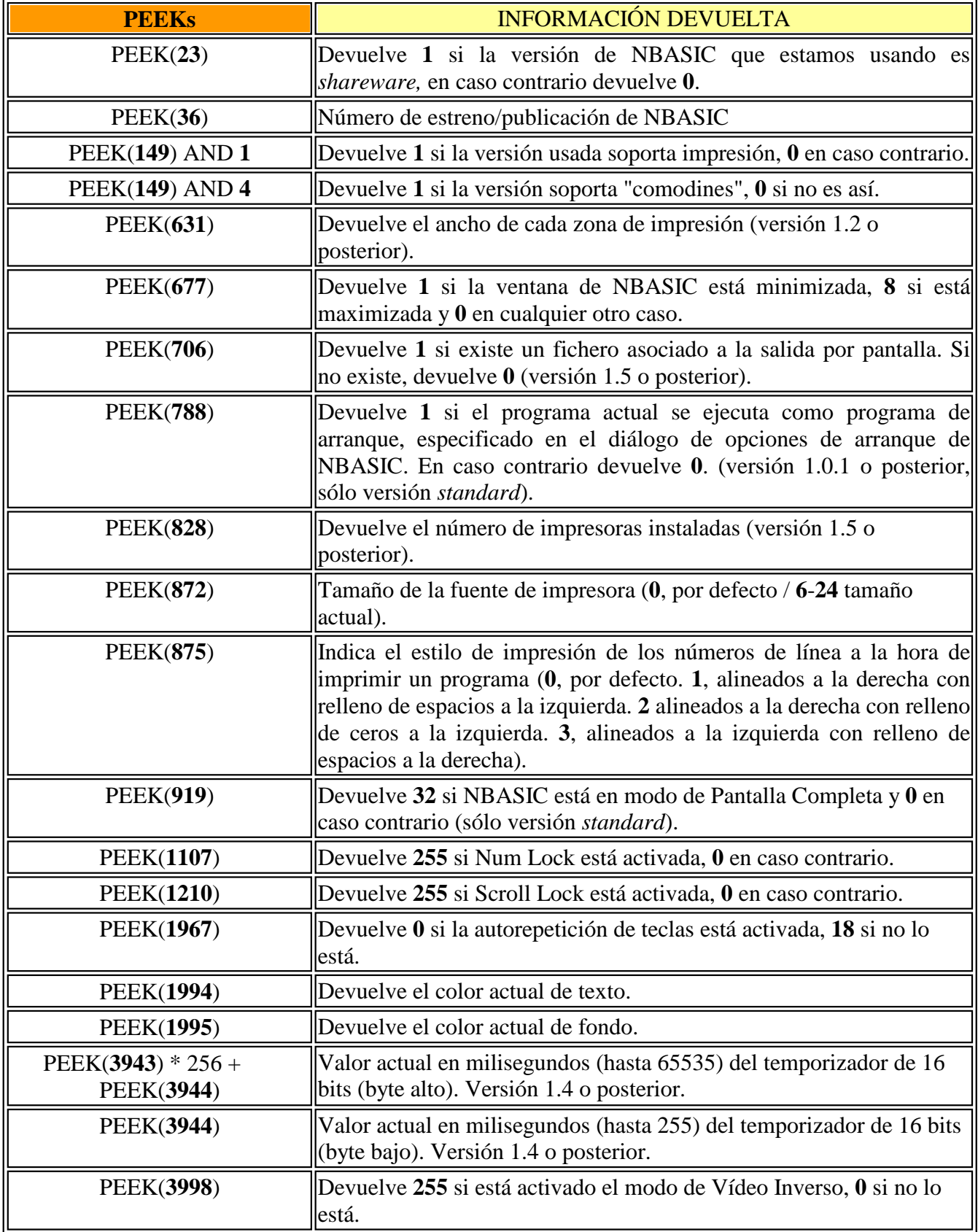

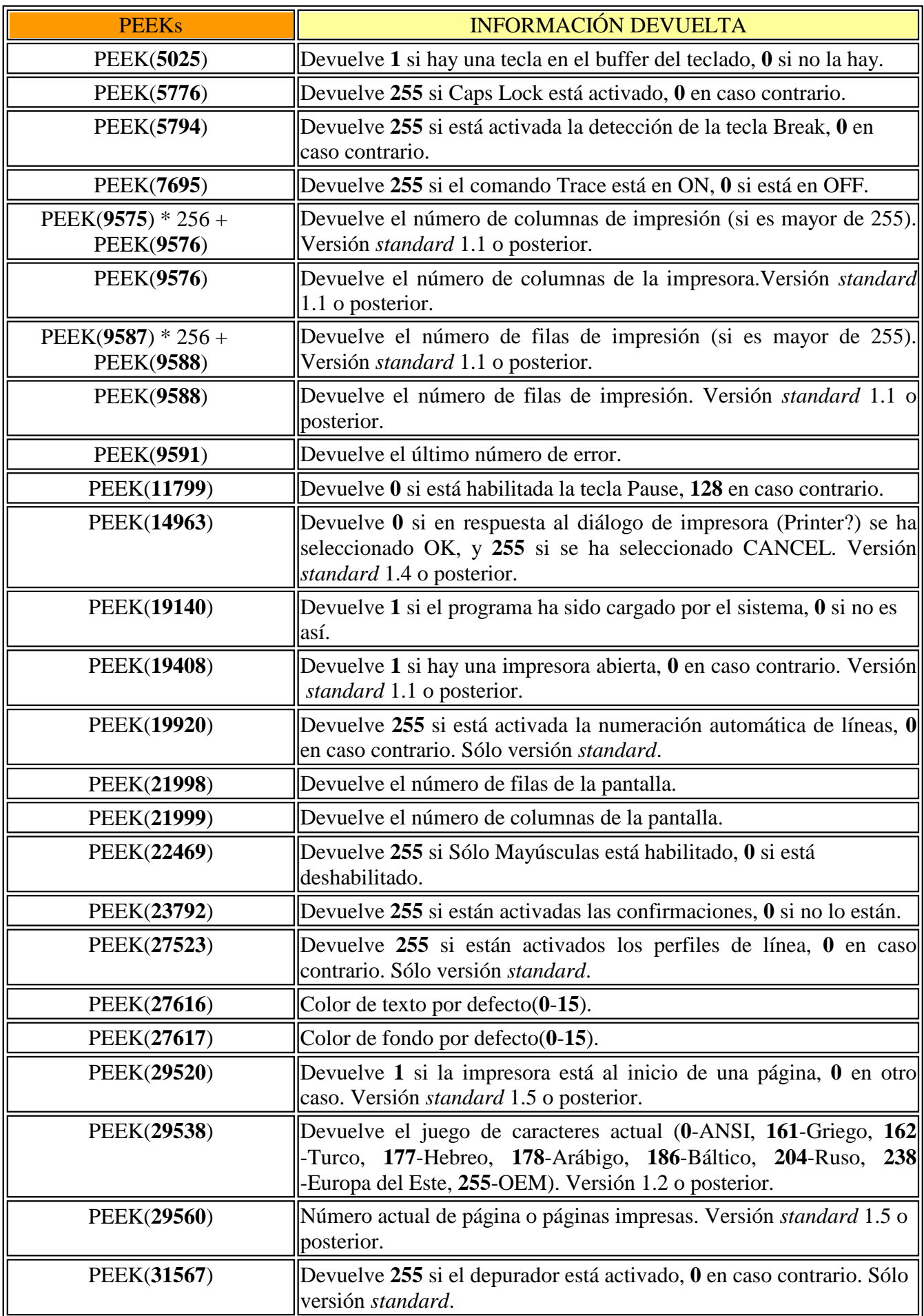

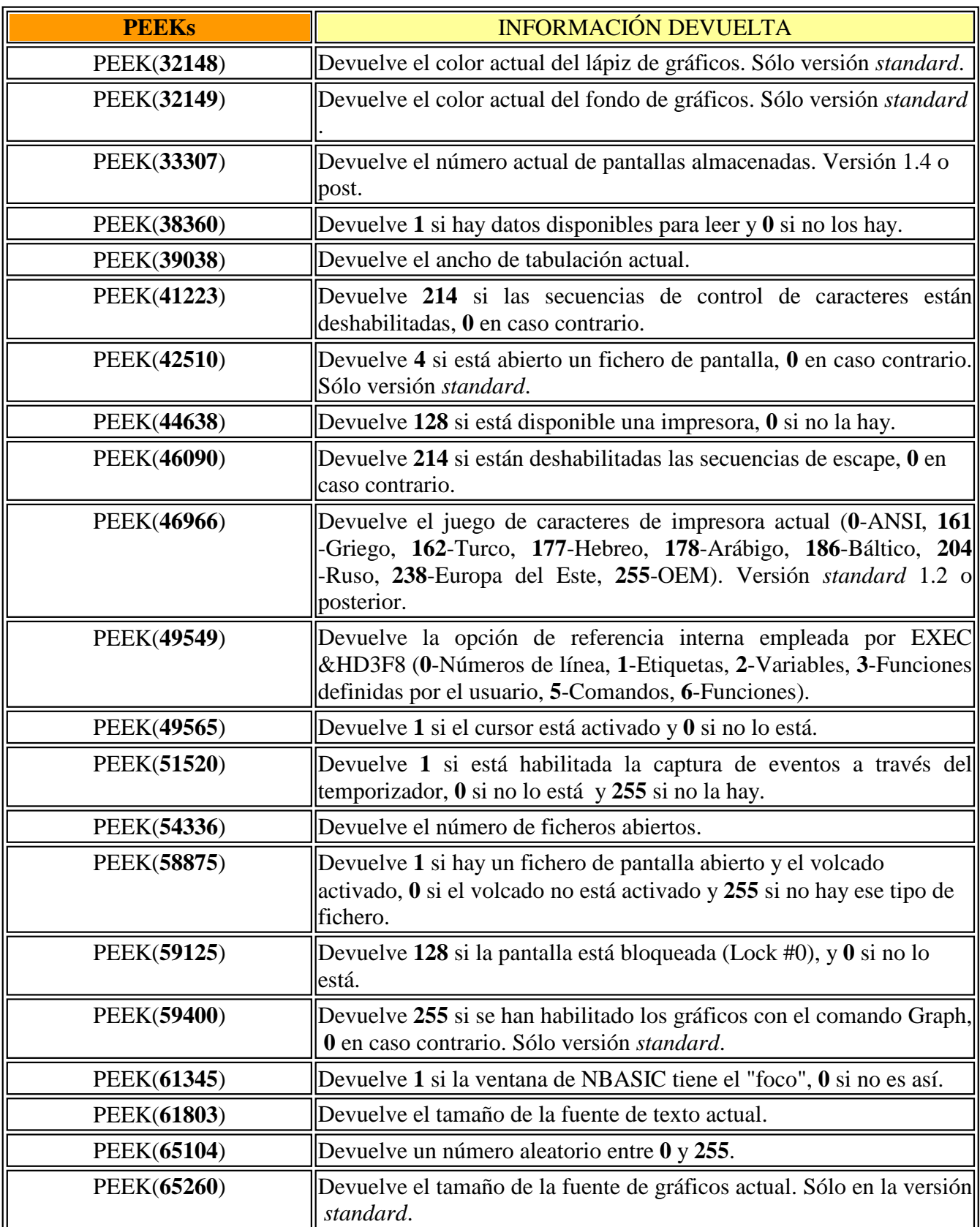